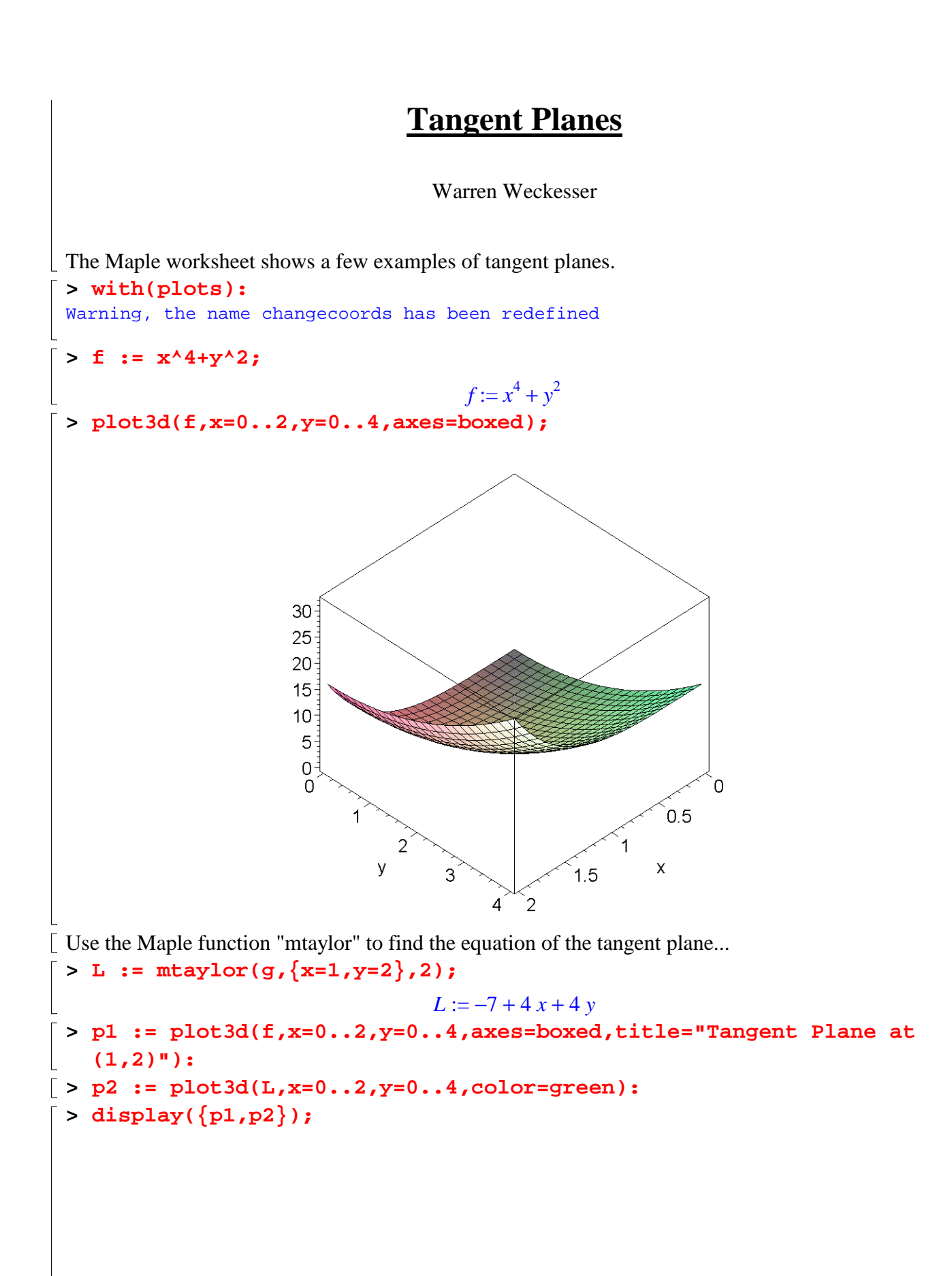

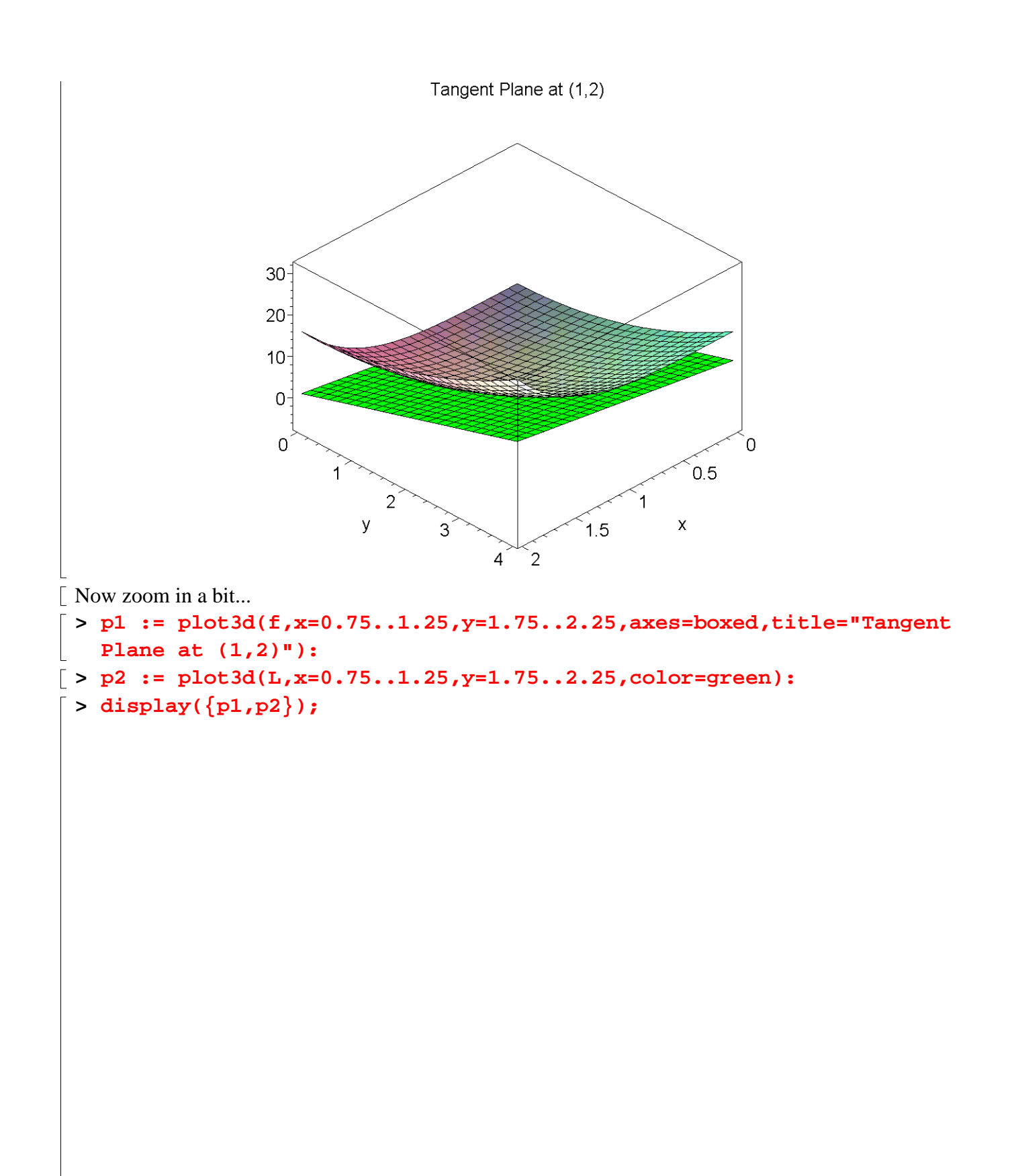

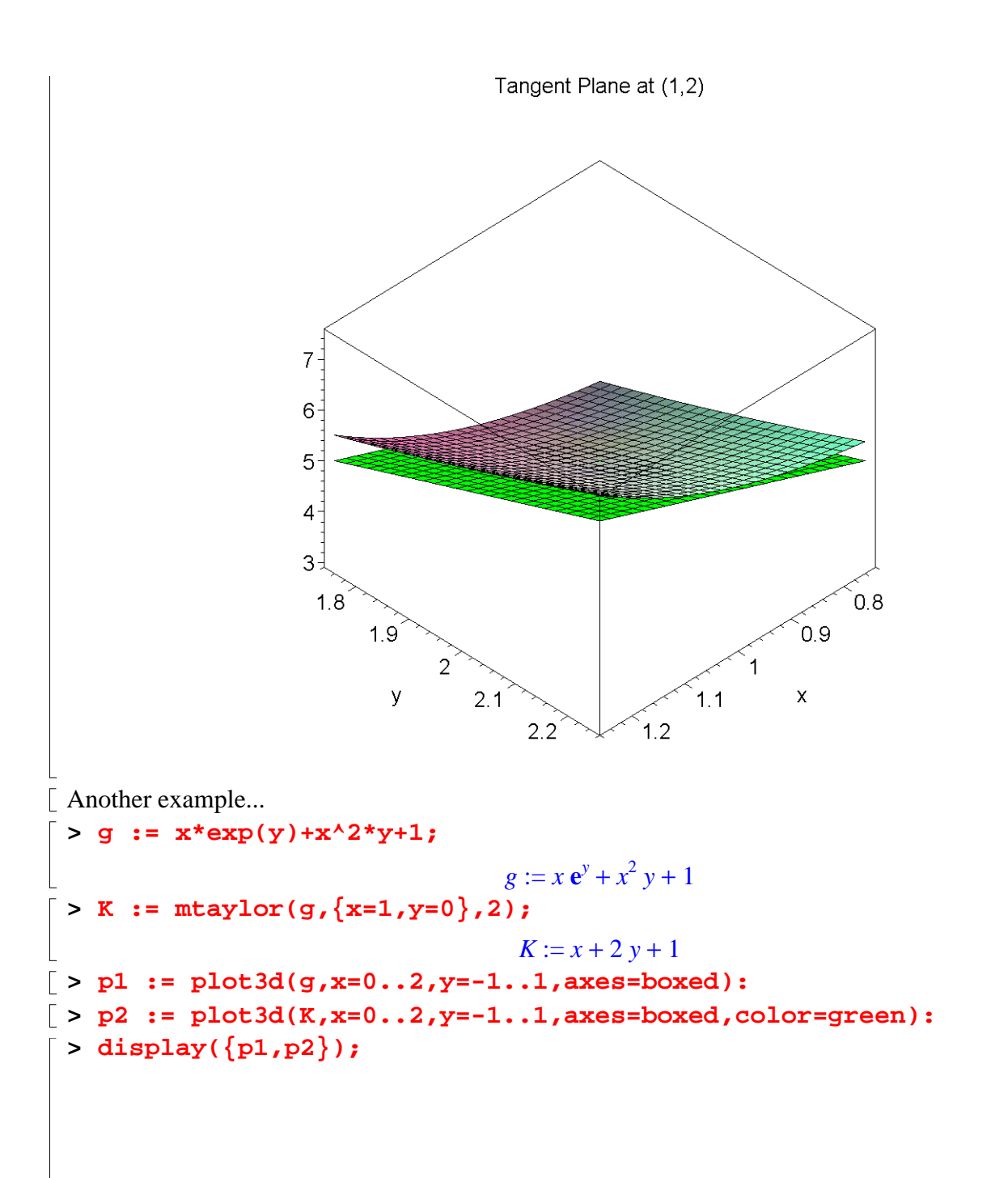

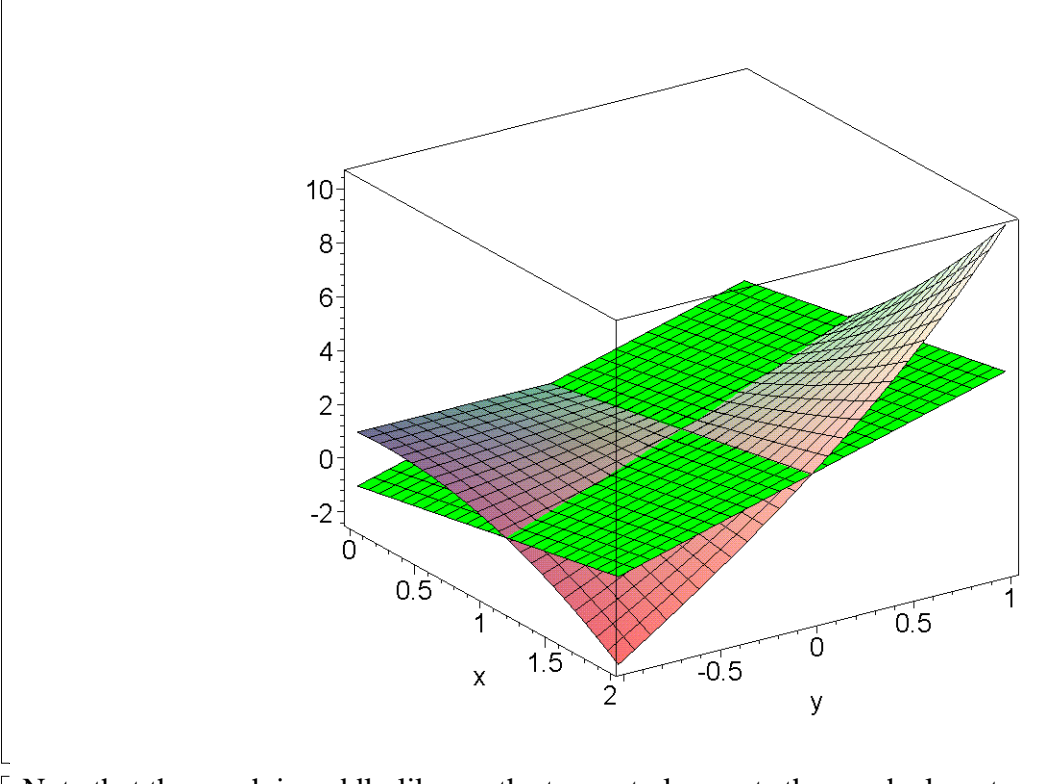

Note that the graph is saddle-like, so the tangent plane cuts the graph along two curves. **>**